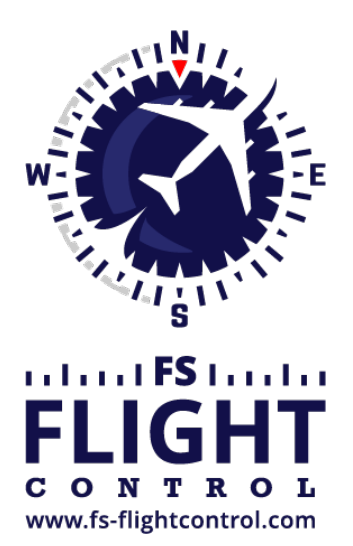

## FS-FlightControl Manual

**Instructor Operator Station**

for Microsoft Flight Simulator, Prepar3D and X-Plane

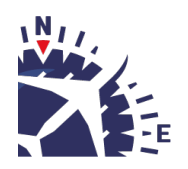

**FS-FlightControl · AB-Tools GmbH** E-mail: info@fs-flightcontrol.com · Internet: www.fs-flightcontrol.com Marsstraße 78, 80335 München, Germany · Phone: +49 89 38898588 · Fax: +49 89 38898589 Bank Account: Grenke Bank AG · IBAN: DE 49 20130400 0060270139 · BIC: GREBDEH1XXX Register: Amtsgericht München, HRB 202859 · Finance Office: München für Körperschaften · VAT ID DE273587389

## **Table of Contents**

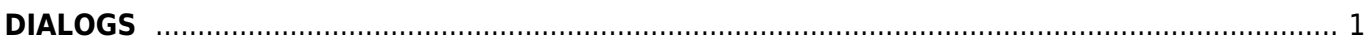

## <span id="page-2-0"></span>**DIALOGS**

This manual section explains all dialogs that are used within FS-FlightControl and do not depend on a certain module:

- *[License](https://www.fs-flightcontrol.com/en/manual/dialogs/license)*
- *[Update Available](https://www.fs-flightcontrol.com/en/manual/dialogs/update-available)*
- *[Navigation Data Update](https://www.fs-flightcontrol.com/en/manual/dialogs/navigation-data-update)*
- *[Maximum Activation Count](https://www.fs-flightcontrol.com/en/manual/dialogs/maximum-activation-count)*
- *[Choose Simulator](https://www.fs-flightcontrol.com/en/manual/dialogs/choose-simulator)*
- *[Touch Input Helper](https://www.fs-flightcontrol.com/en/manual/dialogs/touch-input-helper)*
- *[Touch Input Helper for Selection](https://www.fs-flightcontrol.com/en/manual/dialogs/touch-input-helper-for-selection)*
- *[Select Aircraft Profile](https://www.fs-flightcontrol.com/en/manual/dialogs/select-aircraft-profile)*
- *[Select Airport](https://www.fs-flightcontrol.com/en/manual/dialogs/select-airport)*
- *[Select Runway](https://www.fs-flightcontrol.com/en/manual/dialogs/select-runway)*
- *[Select Airway](https://www.fs-flightcontrol.com/en/manual/dialogs/select-airway)*
- *[select-precedure](https://www.fs-flightcontrol.com/en/manual/dialogs/select-precedure)*
- *[Find Object](https://www.fs-flightcontrol.com/en/manual/dialogs/find-object)*
- *[Real-Time Weather Information](https://www.fs-flightcontrol.com/en/manual/dialogs/real-time-weather-information)*
- *[Message Box](https://www.fs-flightcontrol.com/en/manual/dialogs/message-box)*
- *[Please wait](https://www.fs-flightcontrol.com/en/manual/dialogs/please-wait)*

**FS-FlightControl Manual:** *<https://www.fs-flightcontrol.com/en/manual/>*

**PDF Generated on:** 2024-04-26 23:22

 $\pmb{\times}$